# <span id="page-0-0"></span>Package: geodata (via r-universe)

August 24, 2024

Type Package Title Download Geographic Data Version 0.6-2 Date 2024-06-06 **Depends** R ( $>= 3.5.0$ ), terra ( $>= 1.6.41$ ) Encoding UTF-8 Suggests jsonlite, R.utils, httr, archive Author Robert J. Hijmans [cre, aut], Márcia Barbosa [ctb], Aniruddha Ghosh [ctb], Alex Mandel [ctb] Maintainer Robert J. Hijmans <r.hijmans@gmail.com> Description Functions for downloading of geographic data for use in spatial analysis and mapping. The package facilitates access to climate, crops, elevation, land use, soil, species occurrence, accessibility, administrative boundaries and other data. License GPL (>=3) BugReports <https://github.com/rspatial/geodata/issues/> Repository https://rspatial.r-universe.dev RemoteUrl https://github.com/rspatial/geodata RemoteRef HEAD RemoteSha 6653f49fa35cb298afb7d209edeb9e3ef6185f50

## **Contents**

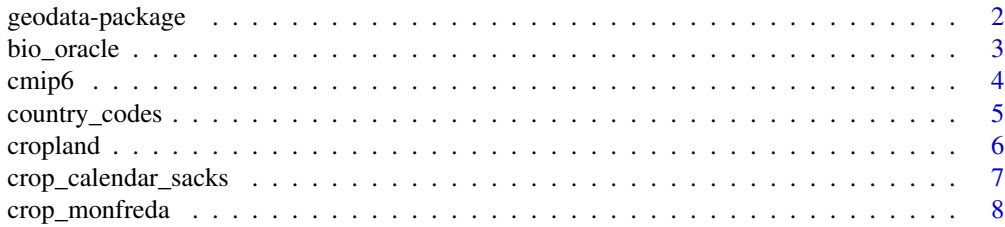

### <span id="page-1-0"></span>2 geodata-package

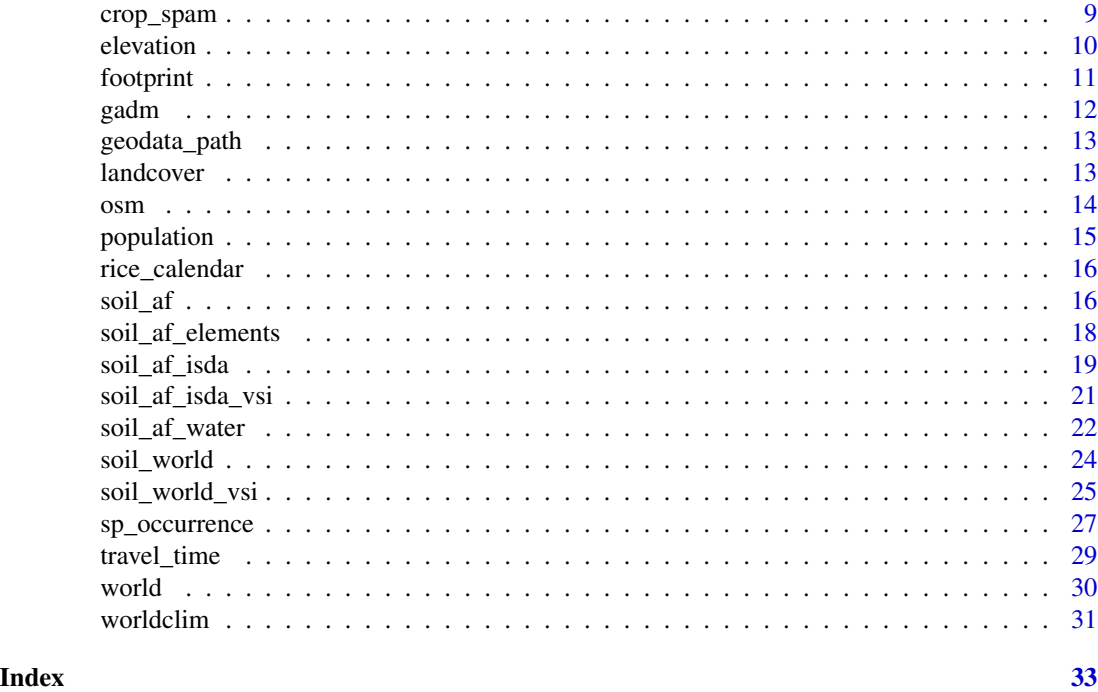

geodata-package *Download Geographic Data*

## Description

Functions for downloading of geographic data for use in spatial analysis and mapping. The package facilitates access to climate, crops, elevation, land use, soil, species occurrence, accessibility, administrative boundaries and other data.

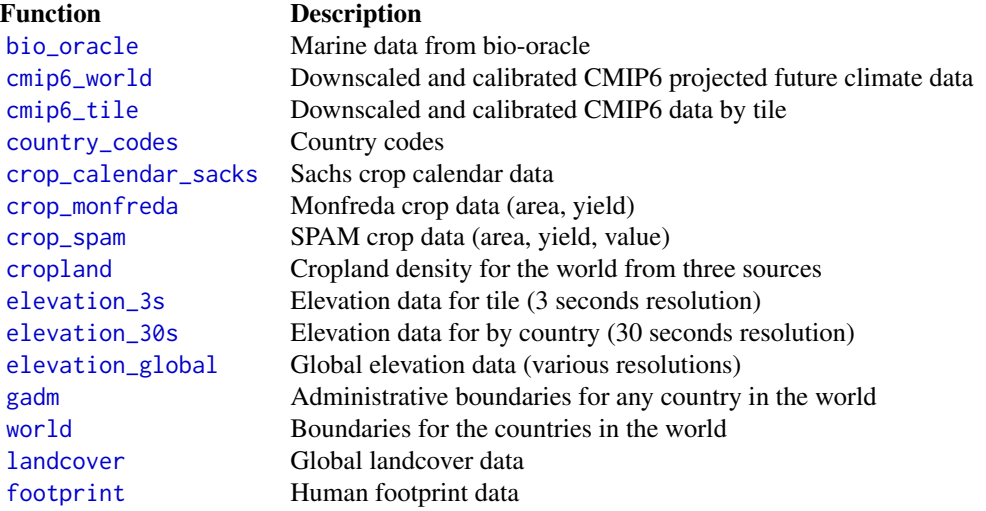

### <span id="page-2-0"></span>bio\_oracle 3

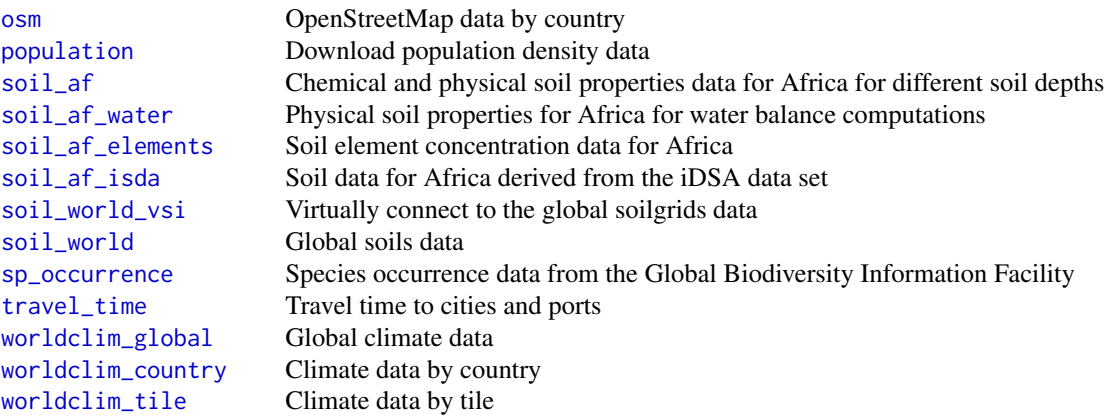

<span id="page-2-1"></span>bio\_oracle *Marine data*

### Description

Marine data from Bio-Oracle

### Usage

```
bio_oracle(path, var, stat, benthic=FALSE,
 depth="Mean", time="Present", rcp, ...)
```
### Arguments

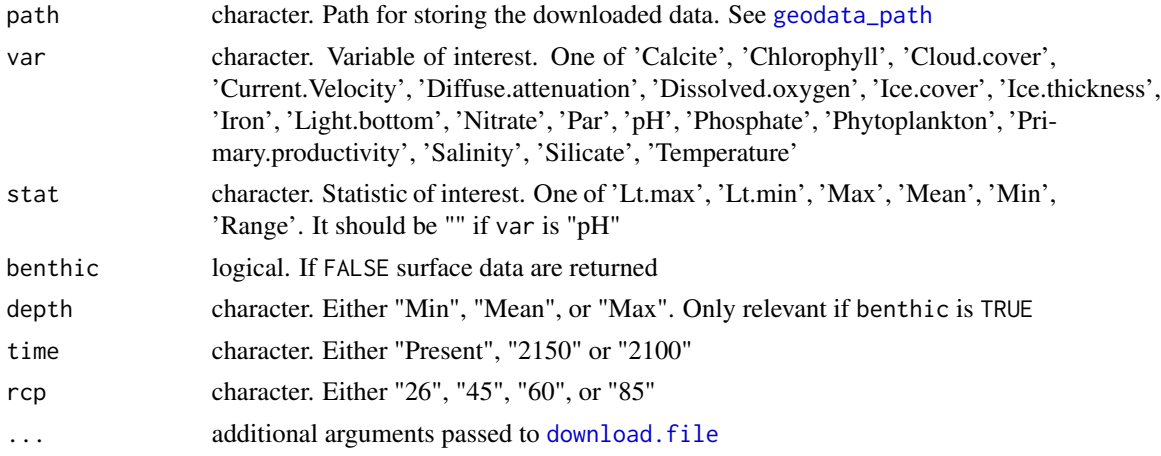

### Value

SpatRaster

#### <span id="page-3-0"></span>References

Assis, J., Tyberghein, L., Bosh, S., Verbruggen, H., Serrão, E.A., & De Clerck, O. (2017). Bio-ORACLE v2.0: Extending marine data layers for bioclimatic modelling. Global Ecology and Biogeography 27: 277-284.

#### See Also

<https://bio-oracle.org/>

### Examples

```
# this is a large download
```

```
x <- bio_oracle(path=tempdir(), "Salinity", "Max",
  benthic=TRUE, depth="Mean", time="Present")
```
#### cmip6 *CMIP6 climate model data*

### <span id="page-3-1"></span>Description

Download downscaled and calibrated CMIP6 climate data for projected future climates. Either for the entire world or for a 30 degrees tile. For more information see <https://www.worldclim.org/>

#### Usage

cmip6\_world(model, ssp, time, var, res, path, ...) cmip6\_tile(lon, lat, model, ssp, time, var, path, ...)

### Arguments

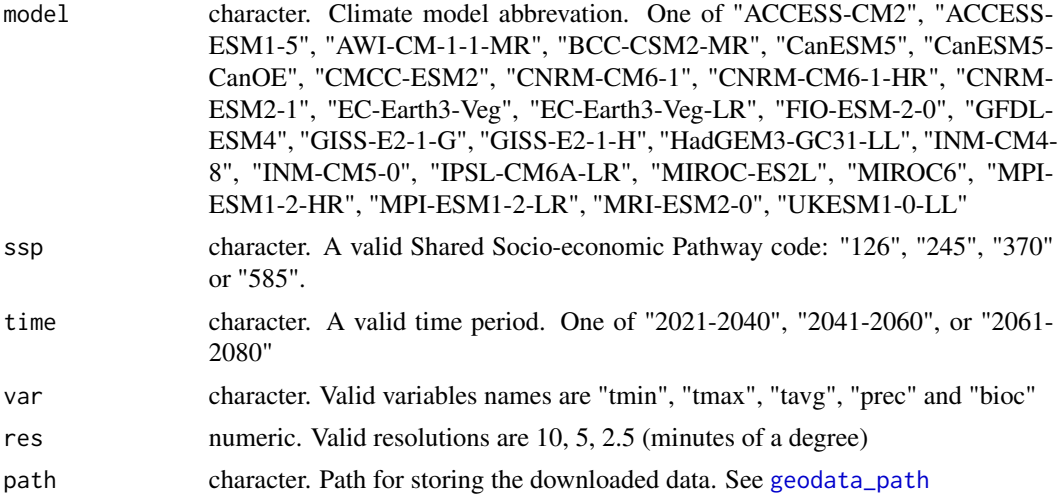

### <span id="page-4-0"></span>country\_codes 5

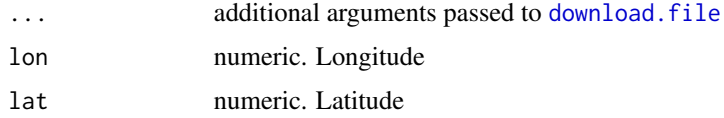

### Value

**SpatRaster** 

#### See Also

[vrt](#page-0-0) to combine tiles

### Examples

```
# download of large files takes a while
tmin10 <- cmip6_world("CNRM-CM6-1", "585", "2061-2080",
    var="tmin", res=10, path=tempdir())
```
<span id="page-4-1"></span>country\_codes *Get country codes*

### Description

Get country codes for all countries in the world.

#### Usage

```
country_codes(query=NULL)
```
### Arguments

query character. A single word that can be used to subset the returned data.frame

### Value

data.frame

```
cc <- country_codes()
head(cc)
p <- country_codes(query="Per")
p
```
<span id="page-5-1"></span><span id="page-5-0"></span>

Cropland distribution data at a 30-seconds spatial resolution from three sources:

worldcover is derived from the ESA WorldCover data set at 0.3-seconds resolution. (License CC BY 4.0), see <https://esa-worldcover.org/en>. Values were aggregated and represent the fraction cropland in each cell.

glad is derived from the "Global cropland expansion in the 21st century" (Potatov et al) data available [here.](https://glad.umd.edu/dataset/croplands) Values were aggregated and resampled. They represent the fraction cropland in each cell. There are five layers representing the following years: 2003, 2007, 2011, 2015, and 2019.

QED has cropland distribution data for Africa. The values are probabilities of cropland presence estimated with a neural network that was trained on an initial 1-million point [Geosurvey](https://geosurvey.qed.ai) conducted in 2015. License: CC-BY-SA 4.0; <https://about.maps.qed.ai/>

#### Usage

cropland(source, path, year, ...)

#### Arguments

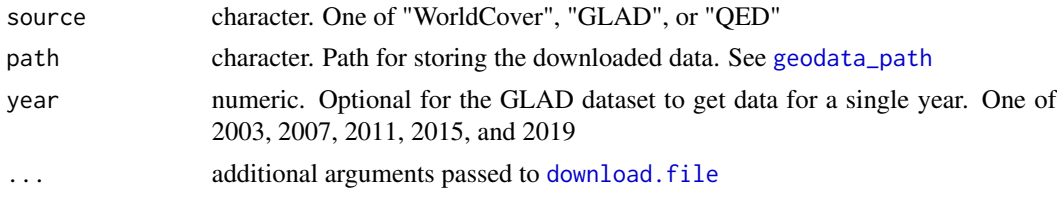

### Value

SpatRaster

#### References

WorldCover: Zanaga, D., Van De Kerchove, R., De Keersmaecker, W., Souverijns, N., Brockmann, C., Quast, R., Wevers, J., Grosu, A., Paccini, A., Vergnaud, S., Cartus, O., Santoro, M., Fritz, S., Georgieva, I., Lesiv, M., Carter, S., Herold, M., Li, Linlin, Tsendbazar, N.E., Ramoino, F., Arino, O., 2021. ESA WorldCover 10 m 2020 v100. doi:10.5281/zenodo.5571936.

GLAD: Potapov, P., S. Turubanova, M.C. Hansen, A. Tyukavina, V. Zalles, A. Khan, X.-P. Song, A. Pickens, Q. Shen, J. Cortez, 2021. Global maps of cropland extent and change show accelerated cropland expansion in the twenty-first century. Nature Food. doi:10.1038/s43016-021-00429-z

#### See Also

[landcover](#page-12-1)

#### <span id="page-6-1"></span><span id="page-6-0"></span>crop\_calendar\_sacks *Sacks crop calendar data*

### Description

Download Sacks crop calendar data. The crops available are returned by sacksCrops

### Usage

```
crop_calendar_sacks(crop="", path, ...)
```
sacksCrops()

#### Arguments

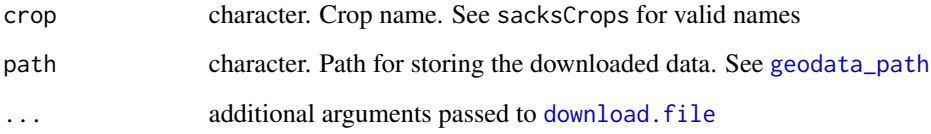

#### Value

**SpatRaster** 

### References

Sacks, W.J., D. Deryng, J.A. Foley, and N. Ramankutty, 2010. Crop planting dates: an analysis of global patterns. Global Ecology and Biogeography 19: 607-620. doi:10.1111/j.1466- 8238.2010.00551.x.

#### See Also

<https://sage.nelson.wisc.edu/data-and-models/datasets/crop-calendar-dataset/>

```
# download may take > 5s
cas <- crop_calendar_sacks("cassava", path=tempdir())
```
<span id="page-7-1"></span><span id="page-7-0"></span>

Monfreda global crop data (area, yield) for 175 crops.

Data may be freely used for research, study, or teaching, but must be cited appropriately (see below). Re-release of the data, or incorporation of the data into a commercial product, is allowed only with explicit permission.

#### Usage

```
monfredaCrops()
crop_monfreda(crop="", var="area_ha", path, ...)
```
#### Arguments

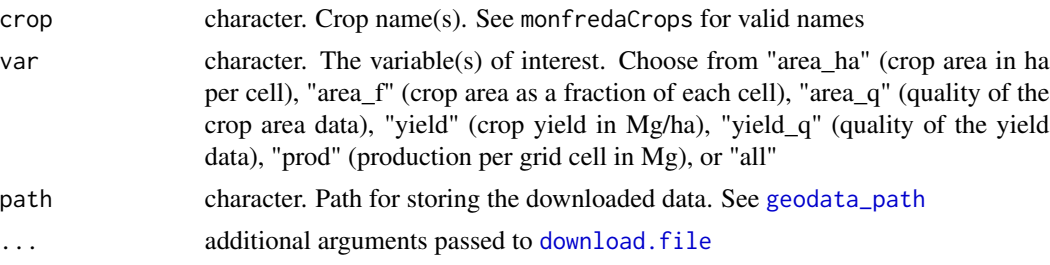

### Value

SpatRaster

### References

Monfreda, C., N. Ramankutty, and J. A. Foley (2008), Farming the planet: 2. Geographic distribution of crop areas, yields, physiological types, and net primary production in the year 2000, Global Biogeochem. Cycles, 22, GB1022, doi:10.1029/2007GB002947.

### See Also

<http://www.earthstat.org/harvested-area-yield-175-crops/>

```
# download may take > 5s
mcas <- crop_monfreda("cassava", path=tempdir())
mcas
names(mcas)
```
<span id="page-8-1"></span><span id="page-8-0"></span>

SPAM crop data. For each of 42 crops or crop groups get a 10-minute spatial resolution raster with the crop area, yield, production or value by cropping system (rainfed or irrigated, and subsistence, low-input or high-input).

The global data are for 2010. The Africa dataset is for 2017.

#### Usage

```
spamCrops()
crop_spam(crop="", var="area", path, africa=FALSE, ...)
```
#### Arguments

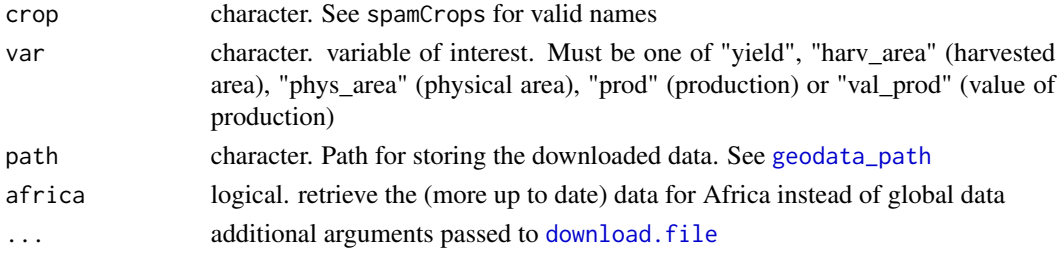

### Value

SpatRaster

### References

International Food Policy Research Institute, 2019. Global Spatially-Disaggregated Crop Production Statistics Data for 2010 Version 2.0. https://doi.org/10.7910/DVN/PRFF8V, Harvard Dataverse, V4.

International Food Policy Research Institute, 2020. Spatially-Disaggregated Crop Production Statistics Data in Africa South of the Sahara for 2017. https://doi.org/10.7910/DVN/FSSKBW, Harvard Dataverse, V3.

#### See Also

https://www.mapspam.info/data/

```
# downloads a large file
cas <- crop_spam("cassava", "area", path=tempdir(), TRUE)
```
<span id="page-9-0"></span>elevation *Elevation*

### <span id="page-9-1"></span>Description

Elevation data for any country. The main data source is Shuttle Radar Topography Mission (SRTM) , specifically the hole-filled CGIAR-SRTM (90 m resolution) from https://srtm.csi.cgiar.org/. These data are only available for latitudes between -60 and 60.

The 1 km (30 arc seconds) data were aggregated from SRTM 90 m resolution data and supplemented with the GTOP30 data for high latitudes (>60 degrees).

#### Usage

```
elevation_3s(lon, lat, path, ...)
elevation_30s(country, path, mask=TRUE, subs="", ...)
elevation_global(res, path, ...)
```
#### Arguments

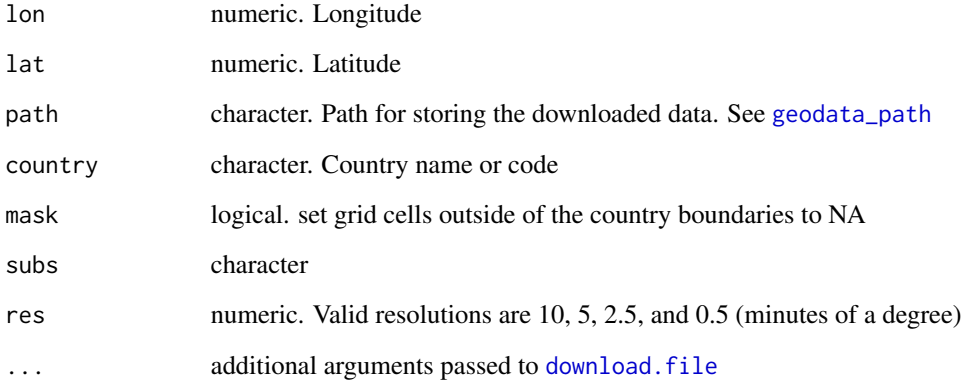

#### Value

SpatRaster

### Examples

be <- elevation\_30s(country="BEL", path=tempdir() )

<span id="page-10-1"></span><span id="page-10-0"></span>

The "human footprint" is an estimate of the direct and indirect human pressures on the environment. The human pressure is measured using eight variables including built-up environments, population density, electric power infrastructure, crop lands, pasture lands, roads, railways, and navigable waterways. It is expressed on a scale of 0 (low) to 50 (high footprint).

See https://www.nature.com/articles/sdata201667 for the details.

The original data are available here:

https://sedac.ciesin.columbia.edu/data/collection/wildareas-v3

Data are available for two years: 1993 and 2009, for all terrestrial areas except Antarctica. The footprint of seas and oceans was set to zero. The original data was in the Mollweide projection at a 1000 m spatial resolution. The data available through this function was transformed to a longitude/latitude grid at 30-seconds resolution.

Users are free to use, copy, distribute, transmit, and adapt the work for commercial and noncommercial purposes, without restriction, as long as clear attribution of the source is provided.

#### Usage

footprint(year=2009, path, ...)

#### Arguments

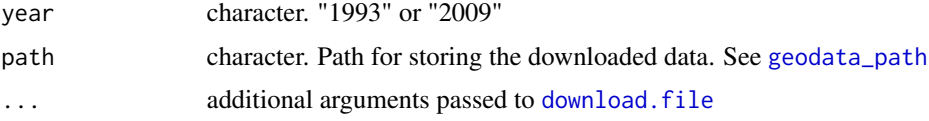

#### Value

**SpatRaster** 

#### References

Venter, O., E. W. Sanderson, A. Magrach, J. R. Allan, J. Beher, K. R. Jones, H. P. Possingham, W. F. Laurance, P. Wood, B. M. Fekete, M. A. Levy, and J. E. Watson. 2016. Sixteen Years of Change in the Global Terrestrial Human Footprint and Implications for Biodiversity Conservation. Nature Communications 7:12558. https://doi.org/10.1038/ncomms12558.

#### See Also

[landcover](#page-12-1)

<span id="page-11-1"></span><span id="page-11-0"></span>

Get administrative boundaries for any country in the world. Data are read from files that are downloaded if necessary.

### Usage

```
gadm(country, level=1, path, version="latest", resolution=1, ...)
```
### Arguments

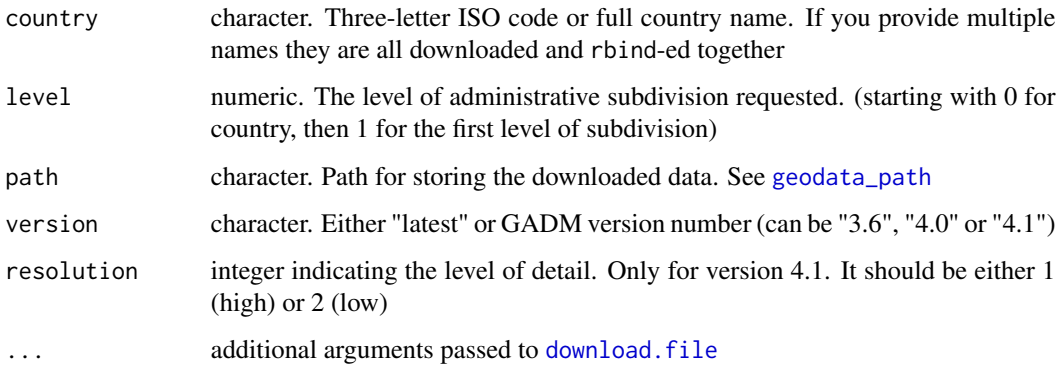

### Details

The data are from <https://gadm.org>

#### Value

SpatVector

### See Also

[world](#page-29-1)

### Examples

bel <- gadm(country="BEL", level=1, path=tempdir())

<span id="page-12-2"></span><span id="page-12-0"></span>

This function allows you set or get the default download path for the geodata package. By setting this path you can avoid downloading the same data many times over. This also guards against website service interruptions.

The default path is ignored if you use the path variable in a function.

To save the default path across sessions, you can add a line like this:

options( geodata\_default\_path = "c:/your/geodata/path")

to the file returned by

file.path( R.home(), "etc/Rprofile.site")

Alternatively, you can also set a system variable "GEODATA\_PATH" to the desired path.

#### Usage

geodata\_path(path)

#### Arguments

path character. Path name where the data should be downloaded to. If missing, the current default path is returned

#### Value

character

### Examples

geodata\_path()

<span id="page-12-1"></span>landcover *Landcover data*

### **Description**

Landcover data at 30-seconds spatial resolution for (most of) the world. Values are the fraction of a landcover class in each cell. The values are derived from the ESA WorldCover data set at 0.3-seconds resolution. (License CC BY 4.0). See <https://esa-worldcover.org/en> for more information.

#### Usage

landcover(var, path, ...)

### <span id="page-13-0"></span>Arguments

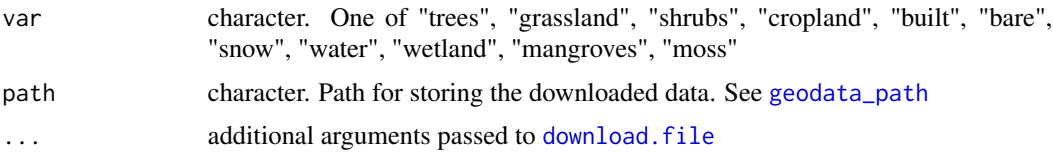

### Value

**SpatRaster** 

#### References

Zanaga, D., Van De Kerchove, R., De Keersmaecker, W., Souverijns, N., Brockmann, C., Quast, R., Wevers, J., Grosu, A., Paccini, A., Vergnaud, S., Cartus, O., Santoro, M., Fritz, S., Georgieva, I., Lesiv, M., Carter, S., Herold, M., Li, Linlin, Tsendbazar, N.E., Ramoino, F., Arino, O., 2021. ESA WorldCover 10 m 2020 v100. doi:10.5281/zenodo.5571936.

### See Also

[landcover](#page-12-1)

<span id="page-13-1"></span>

osm *OpenStreetMap data*

#### Description

Get OpenStreetMap (OSM) data

### Usage

osm(country, var, path, proxy=FALSE, ...)

#### Arguments

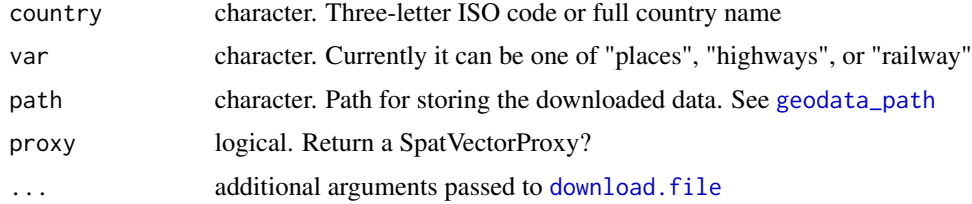

### Details

License: Open Data Commons Open Database License (ODbL). See <https://www.openstreetmap.org/copyright>

### <span id="page-14-0"></span>population and the set of the set of the set of the set of the set of the set of the set of the set of the set of the set of the set of the set of the set of the set of the set of the set of the set of the set of the set o

### Value

SpatVector

#### Examples

aruba <- osm(country="Aruba", "places", path=tempdir())

<span id="page-14-1"></span>population *population density*

#### Description

Download population density data.

Source: Gridded Population of the World (GPW), v4. Documentation:

http://sedac.ciesin.columbia.edu/data/collection/gpw-v4/documentation

### Usage

```
population(year, res, path, ...)
```
#### Arguments

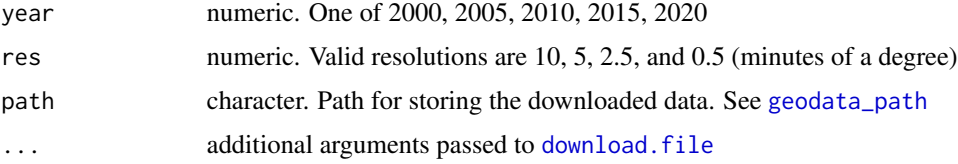

### Value

**SpatRaster** 

### References

Center for International Earth Science Information Network - CIESIN - Columbia University. 2018. Gridded Population of the World, Version 4 (GPWv4): Population Density, Revision 11. Palisades, NY: NASA Socioeconomic Data and Applications Center (SEDAC). doi:10.7927/H49C6VHW. Accessed 6 July 2021.

```
# download may take > 5s
pop <- population(2020, 10, path=tempdir())
```
<span id="page-15-0"></span>

Get crop calendar and production data for rice

#### Usage

```
rice_calendar(path, ...)
```
#### Arguments

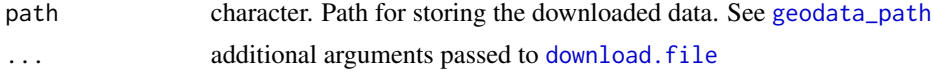

#### Value

SpatVectorCollection

#### References

Laborte, A.G.; Gutierrez, M.A.; Balanza, J.G.; Saito, K.; Zwart, S.J.; Boschetti, M.; Murty, MVR; Villano, L.; Aunario, J.K.; Reinke, R.; Koo, J.; Hijmans, R.J.; Nelson, A., 2017. RiceAtlas, a spatial database of global rice calendars and production. Scientific Data 4: 170074 [doi:10.1038/](https://doi.org/10.1038/sdata.2017.74) [sdata.2017.74](https://doi.org/10.1038/sdata.2017.74)

#### Examples

```
# first time api call takes a while
rice <- rice_calendar(path=tempdir())
cal <- rice[1]
```
<span id="page-15-1"></span>

soil\_af *Soil data for Africa*

#### Description

Download chemical soil properties data for Africa for different soil depths. The spatial resolution is 30 arc-seconds (about 1 km2), aggregated from the original 250m resolution.

There are more recent estimations for some of the properties available in other data sets. See [soil\\_af\\_isda](#page-18-1) and [soil\\_world](#page-23-1).

For more info, see https://www.isric.org/projects/soil-property-maps-africa-250-m-resolution

The data have a CC-BY 4.0 NC license

#### soil\_af 17

### Usage

soil\_af(var, depth, path, ...)

## Arguments

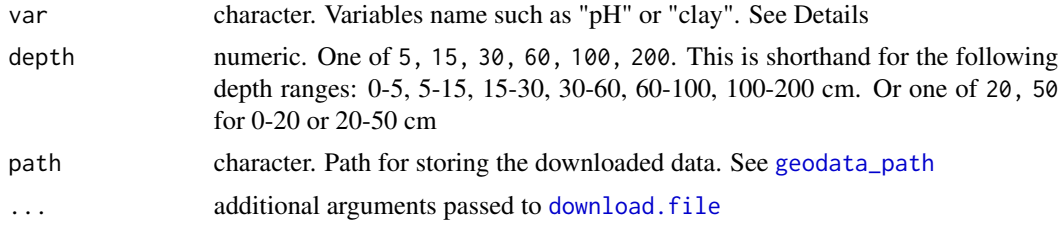

### Details

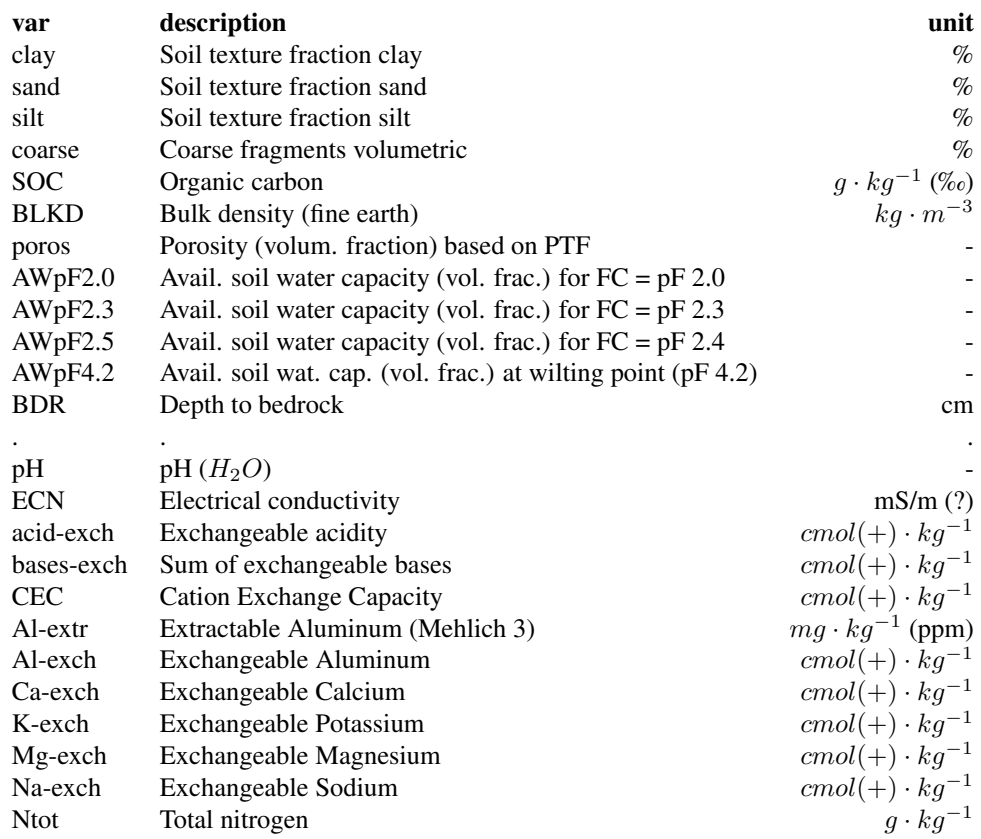

### Value

SpatRaster

#### <span id="page-17-0"></span>References

Hengl T, Heuvelink GBM, Kempen B, Leenaars JGB, Walsh MG, Shepherd KD, et al. (2015) Mapping Soil Properties of Africa at 250 m Resolution: Random Forests Significantly Improve Current Predictions. PLoS ONE 10(6): e0125814. doi:10.1371/journal.pone.0125814

#### See Also

[soil\\_af\\_elements](#page-17-1), [soil\\_af\\_isda](#page-18-1), [soil\\_world\\_vsi](#page-24-1)

### Examples

```
# downloads a large file
aph <- soil_af(var="ph", depth=5, path=tempdir())
```
<span id="page-17-1"></span>soil\_af\_elements *Soil elements data for Africa*

#### Description

Connect to or download chemical soil element concentration (for the 0-30 cm topsoil) data for Africa. The spatial resolution is 30 arc-seconds (about 1 km2), aggregated from the original 250 m spatial resolution.

The data have an Open Data Commons Open Database License (ODbL)

For more information, see https://www.isric.org/projects/soil-property-maps-africa-250-m-resolution

#### Usage

```
soil_af_elements(var, path, ...)
```
#### Arguments

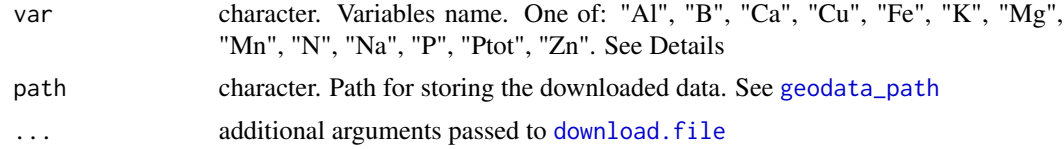

#### Details

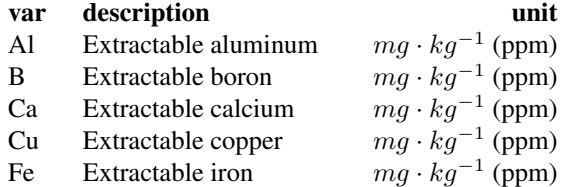

<span id="page-18-0"></span>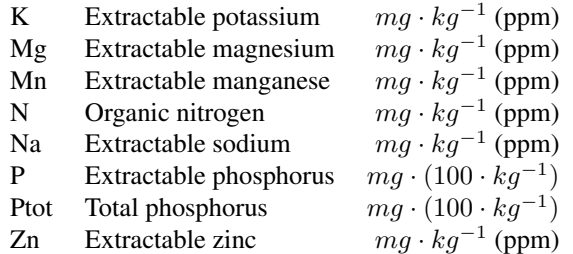

#### Value

SpatRaster

#### References

Hengl T, Heuvelink GBM, Kempen B, Leenaars JGB, Walsh MG, Shepherd KD, et al. (2015) Mapping Soil Properties of Africa at 250 m Resolution: Random Forests Significantly Improve Current Predictions. PLoS ONE 10(6): e0125814. doi:10.1371/journal.pone.0125814

### See Also

[soil\\_af](#page-15-1), [soil\\_af\\_isda](#page-18-1), [soil\\_world](#page-23-1)

#### Examples

```
# downloads a large file
fe <- soil_af_elements("Fe", path=tempdir(), quiet=TRUE)
```
<span id="page-18-1"></span>soil\_af\_isda *iSDA soil data for Africa*

#### Description

Download soil data for Africa derived from the iDSA data set. The original data were aligned and aggregated to 30 arc-seconds (about 1 km2). The original spatial resolution was 30m.

For more info see:

```
https://envirometrix.nl/isdasoil-open-soil-data-for-africa/
```
<https://zenodo.org/search?page=1&size=20&q=iSDAsoil>

#### Usage

```
soil_af_isda(var, depth=20, error=FALSE, path, virtual=FALSE, ...)
```
### <span id="page-19-0"></span>Arguments

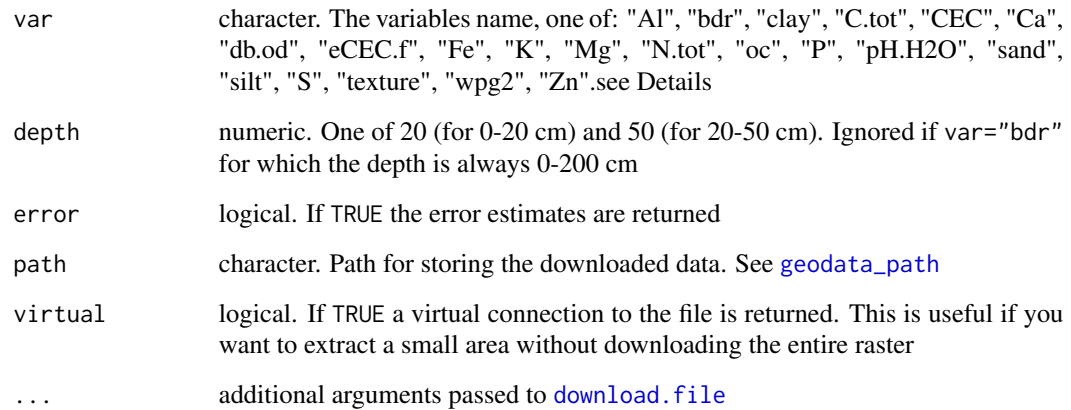

### Details

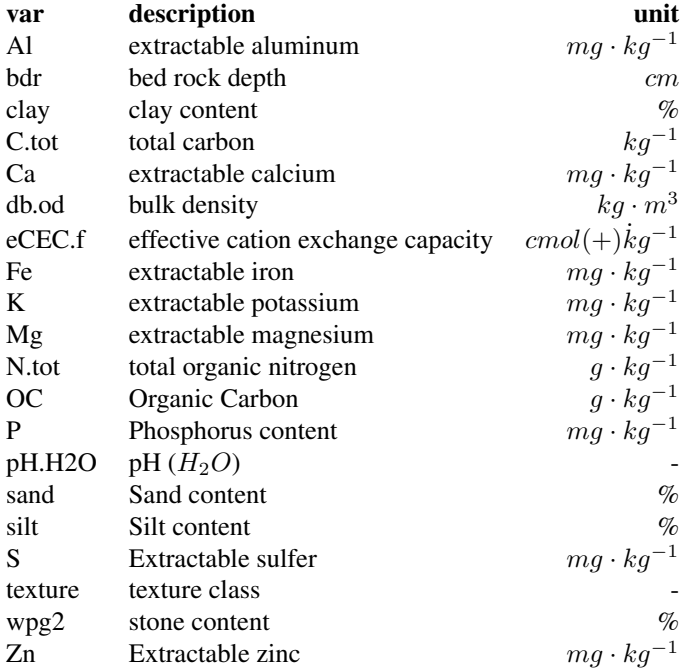

### Value

SpatRaster

#### <span id="page-20-0"></span>References

Tomislav Hengl, Matthew A. E. Miller, Josip Križan, Keith D. Shepherd, Andrew Sila, Milan Kilibarda, Ognjen Antonijevic, Luka Glušica, Achim Dobermann, Stephan M. Haefele, Steve P. McGrath, Gifty E. Acquah, Jamie Collinson, Leandro Parente, Mohammadreza Sheykhmousa, Kazuki Saito, Jean-Martial Johnson, Jordan Chamberlin, Francis B.T. Silatsa, Martin Yemefack, John Wendt, Robert A. MacMillan, Ichsani Wheeler & Jonathan Crouch, 2021. African soil properties and nutrients mapped at 30 m spatial resolution using two-scale ensemble machine learning. Scientific Reports 11: 6130.

#### See Also

[soil\\_af\\_elements](#page-17-1), [soil\\_af](#page-15-1), [soil\\_world](#page-23-1)

#### Examples

```
# downloads a large file
afph <- soil_af_isda("ph.h2o", path=tempdir(), quiet=TRUE)
```
soil\_af\_isda\_vsi *iSDA soil data for Africa, virtual connection*

#### Description

Virtually connect to the iSDA soil data for Africa. The spatial of these data is 30m.

For more info see:

<https://envirometrix.nl/isdasoil-open-soil-data-for-africa/>

<https://zenodo.org/search?page=1&size=20&q=iSDAsoil>

#### Usage

soil\_af\_isda\_vsi(var)

#### Arguments

var character. The variables name, one of: "Al", "bdr", "clay", "C.tot", "CEC", "Ca", "db.od", "eCEC.f", "Fe", "K", "Mg", "N.tot", "oc", "P", "pH.H2O", "sand", "silt", "S", "texture", "wpg2", "Zn".see Details

#### Details

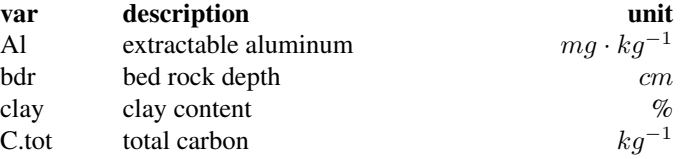

<span id="page-21-0"></span>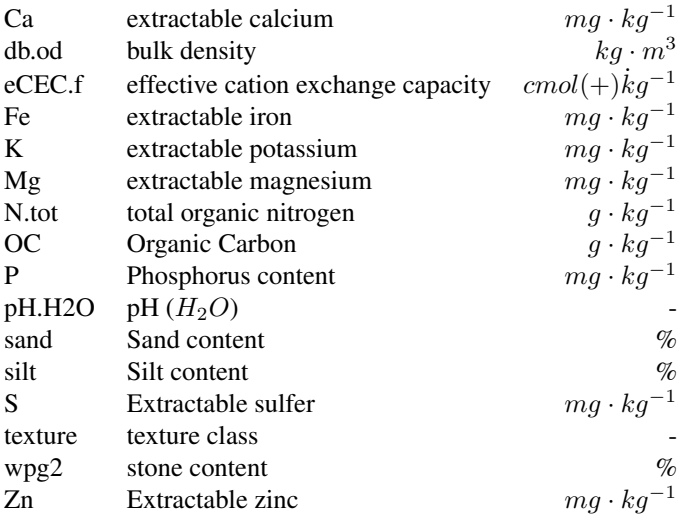

#### Value

SpatRaster

#### References

Tomislav Hengl, Matthew A. E. Miller, Josip Križan, Keith D. Shepherd, Andrew Sila, Milan Kilibarda, Ognjen Antonijevic, Luka Glušica, Achim Dobermann, Stephan M. Haefele, Steve P. McGrath, Gifty E. Acquah, Jamie Collinson, Leandro Parente, Mohammadreza Sheykhmousa, Kazuki Saito, Jean-Martial Johnson, Jordan Chamberlin, Francis B.T. Silatsa, Martin Yemefack, John Wendt, Robert A. MacMillan, Ichsani Wheeler & Jonathan Crouch, 2021. African soil properties and nutrients mapped at 30 m spatial resolution using two-scale ensemble machine learning. Scientific Reports 11: 6130.

#### See Also

[soil\\_af\\_elements](#page-17-1), [soil\\_af\\_isda](#page-18-1), [soil\\_world](#page-23-1)

<span id="page-21-1"></span>soil\_af\_water *Soil data for water balance computation (Africa only)*

### Description

Download physical soil properties data for Africa that can be used in water balance computation. The values are for a soil depth of 0 to 30 cm. The spatial resolution is 30 arc-seconds (about 1 km2), aggregated from the original 250m resolution.

For other properties see [soil\\_af](#page-15-1), [soil\\_af\\_elements](#page-17-1), [soil\\_af\\_isda](#page-18-1).

### <span id="page-22-0"></span>soil\_af\_water 23

For more info, see https://www.isric.org/projects/soil-property-maps-africa-250-m-resolution The data have a CC-BY 4.0 NC license

### Usage

```
soil_af_water(var, depth = "30cm", path, ...)
```
### Arguments

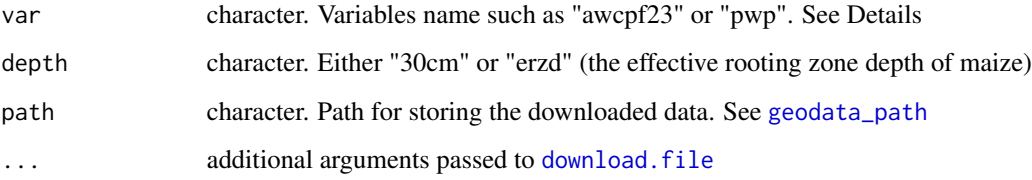

### Details

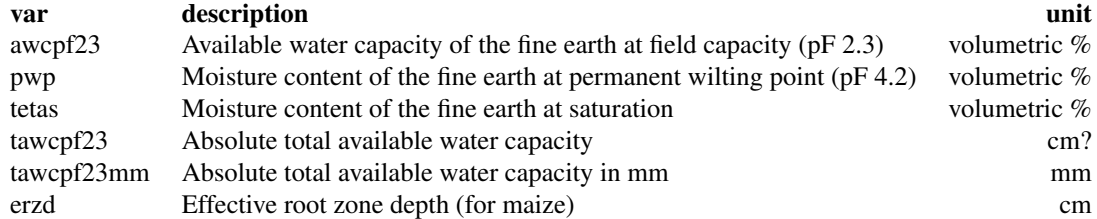

#### Value

SpatRaster

### See Also

[soil\\_af\\_elements](#page-17-1), [soil\\_af\\_isda](#page-18-1), [soil\\_world](#page-23-1)

```
# this downloads a large file
tetaS <- soil_af_water(var="tetas", depth="erzd", path=tempdir())
```
<span id="page-23-1"></span><span id="page-23-0"></span>

Download global soils data. The data are derived from the SoilGRIDS database. The data were aggregated and transformed to a longitude/latitude coordinate reference system with 30-second spatial resolution.

See https://www.isric.org/explore/soilgrids for more info.

data license: CC-BY 4.0

### Usage

```
soil_world(var, depth, stat="mean", name="", path, ...)
```
### Arguments

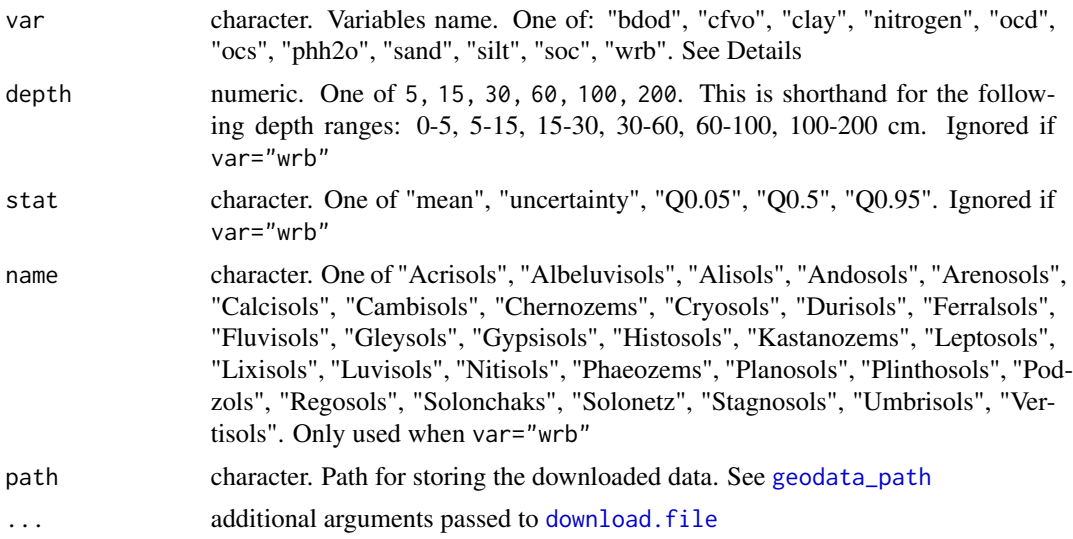

### Details

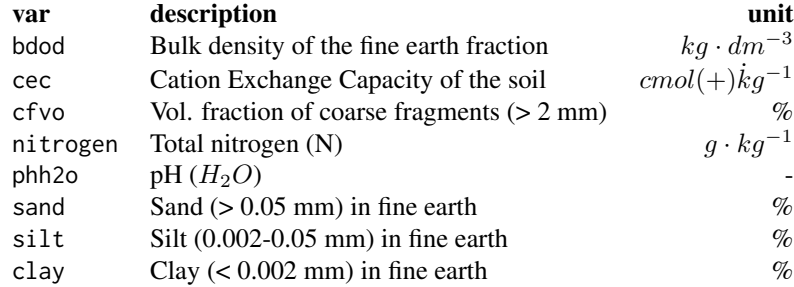

<span id="page-24-0"></span>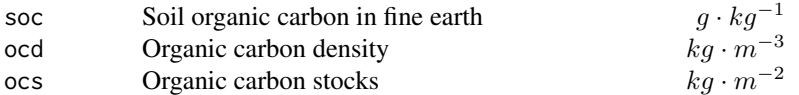

#### Value

**SpatRaster** 

#### References

Poggio L., de Sousa L.M., Batjes N.H., Heuvelink G.B.M., Kempen B., Ribeiro E., Rossiter D., 2021. SoilGrids 2.0: producing soil information for the globe with quantified spatial uncertainty. Soil 7:217-240, 2021. doi:10.5194/soil-7-217-2021

### See Also

For virtual access to the original data: [soil\\_world\\_vsi](#page-24-1) For Africa: [soil\\_af\\_isda](#page-18-1), [soil\\_af](#page-15-1), [soil\\_af\\_elements](#page-17-1)

#### Examples

# this downloads a large file gph <- soil\_world(var="phh2o", depth=5, path=tempdir())

<span id="page-24-1"></span>soil\_world\_vsi *Global soil data, virtual connection*

### Description

Virtually connect to the global soilgrids data. See https://www.isric.org/explore/soilgrids for more info.

data license: CC-BY 4.0

### Usage

soil\_world\_vsi(var, depth, stat="mean", name="")

### <span id="page-25-0"></span>Arguments

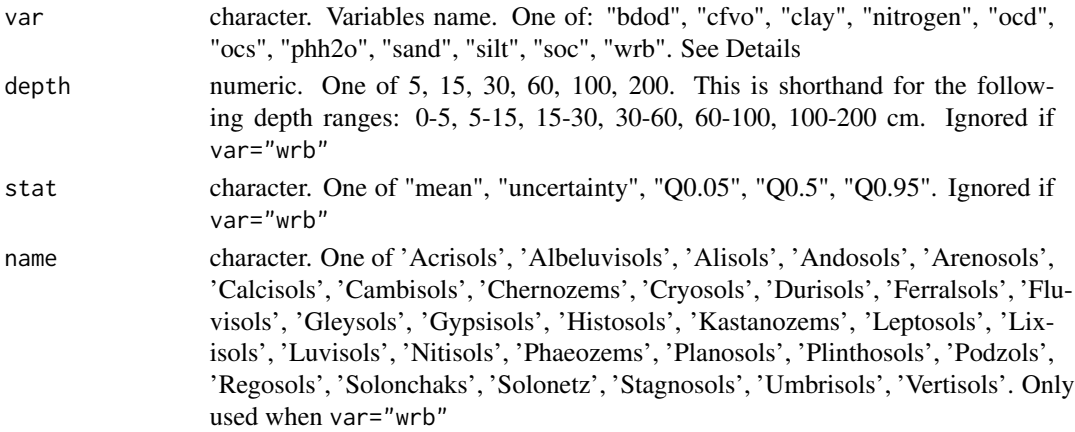

#### Details

The below table lists the variable names, a description, and the units of the variables. Note that these units are not standard units, and are different from the data for other soil data available through this package.

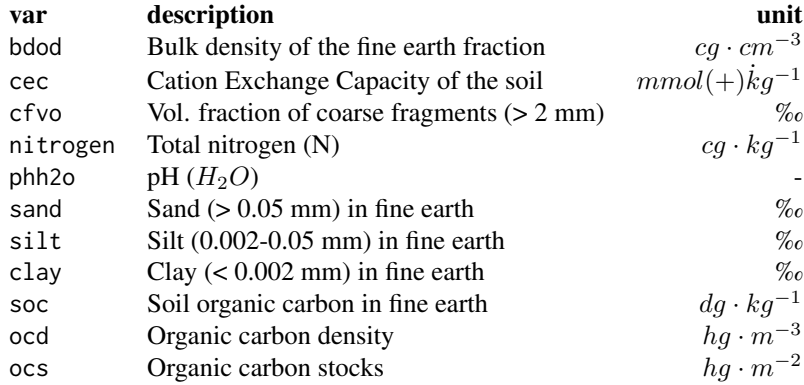

#### Value

SpatRaster

#### References

Poggio, L., de Sousa, L.M., Batjes, N.H., Heuvelink, G.B.M., Kempen, B., Ribeiro, E., and Rossiter, D., 2021. SoilGrids 2.0: producing soil information for the globe with quantified spatial uncertainty. Soil 7:217-240, 2021. doi:10.5194/soil-7-217-2021

### See Also

[soil\\_world](#page-23-1) to download these data at 30-seconds spatial resolution. For Africa: [soil\\_af\\_isda](#page-18-1), [soil\\_af](#page-15-1), [soil\\_af\\_elements](#page-17-1)

#### <span id="page-26-0"></span>sp\_occurrence 27

#### Examples

```
ph <- soil_world_vsi(var="phh2o", depth=5)
ph
```
<span id="page-26-1"></span>sp\_occurrence *Download species occurrence data from GBIF*

#### **Description**

Download data from the Global Biodiversity Information Facility [\(GBIF\)](https://www.gbif.org) data portal.

sp\_genus returns a data.frame with all the species names associated with a genus.

sp\_occurrence downloads species occurrence records. You can download data for a single species or for an entire genus by using species="". Note that the maximum number of records that can be downloaded for a single search is 100,000.

You can check the number of records returned by using the option download=FALSE.

To avoid getting more than 100,000 records, you can do separate queries for different geographic areas. This has been automated in sp\_occurrence\_split. This function recursively splits the area of interest into smaller areas until the number of records in an area is less than 50,000. It then downloads these records and saves them in a folder called "gbif". After all areas have been evaluated, the data are combined into a single file and returned as a data.frame). If the function is interrupted, it can be run again, and it will resume where it left off.

If you want to download data for an entire genus, first run sp\_genus and then download data for the returned species names one by one.

Before using this function, please first check the GBIF [data use agreement](https://www.gbif.org/terms/licences) and see the note below about how to cite these data.

#### Usage

```
sp_genus(genus, simple=TRUE, ...)
sp_occurrence(genus, species="", ext=NULL, args=NULL, geo=TRUE,
removeZeros=FALSE, download=TRUE, ntries=5, nrecs=300,
start=1, end=Inf, fixnames=TRUE, ...)
sp_occurrence_split(genus, species="", path=".", ext=c(-180,180,-90,90),
args=NULL, geo=TRUE, removeZeros=FALSE, ntries=5, nrecs=300,
```

```
fixnames=TRUE, prefix=NULL, ...)
```
#### Arguments

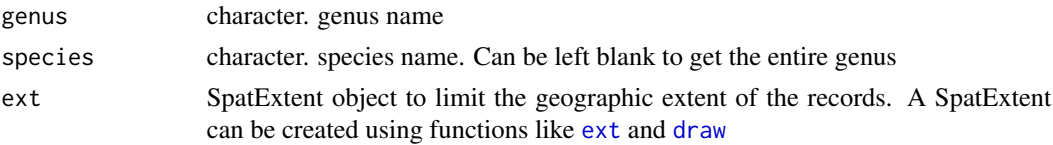

<span id="page-27-0"></span>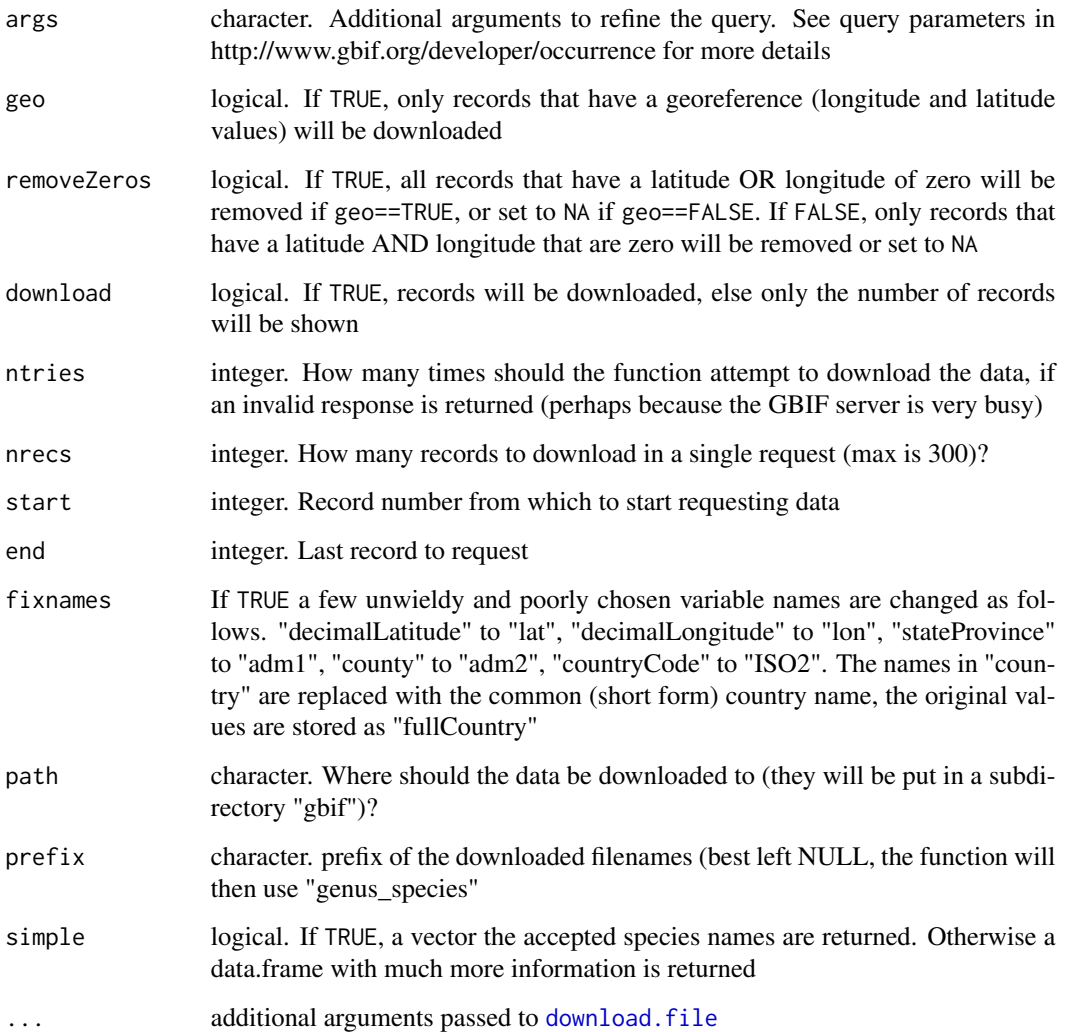

### Value

data.frame

### Note

Under the terms of the GBIF data user agreement, users who download data agree to cite a DOI. Citation rewards data-publishing institutions and individuals and provides support for sharing open data [\[1\]](https://docs.ropensci.org/rgbif/articles/gbif_citations.html)[\[2\]](https://www.gbif.org/citation-guidelines). You can get a DOI for the data you downloaded by creating a ["derived" dataset.](https://www.gbif.org/derived-dataset/about) For this to work, you need to keep the "datasetKey" variable in your dataset.

### References

<https://www.gbif.org/occurrence> <https://www.gbif.org/derived-dataset/about>

### <span id="page-28-0"></span>travel\_time 29

### Examples

```
sp_occurrence("solanum", download=FALSE)
sp_occurrence("solanum", "acaule", download=FALSE)
sp_occurrence("Batrachoseps", "" , down=FALSE)
sp_occurrence("Batrachoseps", "luciae", down=FALSE)
g <- sp_occurrence("Batrachoseps", "luciae", geo=TRUE, end=25)
#plot(g[, c("lon", "lat")])
## args
a1 <- sp_occurrence("Elgaria", "multicarinata",
   args="recordNumber=Robert J. Hijmans RH-2")
a2 <- sp_occurrence("Batrachoseps", "luciae",
  args=c("year=2023", "identifiedBy=Anthony Ye"))
## year supports "range queries"
a3 <- sp_occurrence("Batrachoseps", "luciae",
   args=c("year=2020,2023", "identifiedBy=Kuoni W"))
#table(a3[,c("year")])
```
<span id="page-28-1"></span>

```
travel_time Travel time to a city or port
```
### Description

Download global travel time to a city or port data on rasters at a 30 arc-seconds (about 1 km2) resolution.

#### Usage

```
travel_time(to="city", size=1, up=FALSE, path, ...)
```
#### Arguments

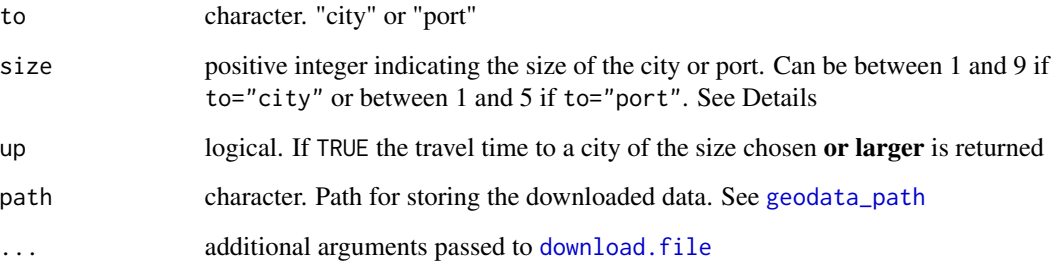

### <span id="page-29-0"></span>Details

Description of the the size argument.

to="city"

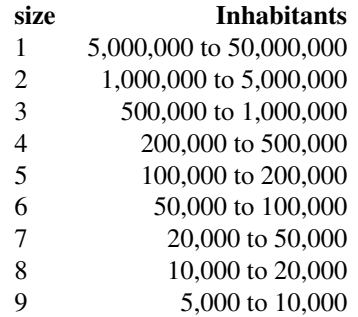

### to="port"

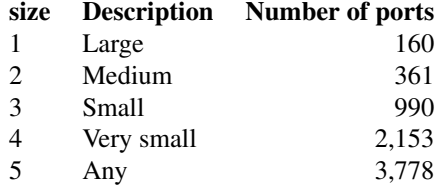

#### Value

**SpatRaster** 

#### References

Nelson, A., D.J. Weiss, J. van Etten, A. Cattaneo, T.S. McMenomy & J. Koo, 2019. A suite of global accessibility indicators. Scientific Data 6: 266. doi:10.1038/s41597-019-0265-5

Version 3 (2019-05-15) from [https://figshare.com/articles/dataset/Travel\\_time\\_to\\_citi](https://figshare.com/articles/dataset/Travel_time_to_cities_and_ports_in_the_year_2015/7638134/3)es\_ [and\\_ports\\_in\\_the\\_year\\_2015/7638134/3](https://figshare.com/articles/dataset/Travel_time_to_cities_and_ports_in_the_year_2015/7638134/3)

<span id="page-29-1"></span>world *Administrative boundaries*

### Description

Get the borders for all the countries in the world. Data are read from files that are downloaded if necessary.

#### <span id="page-30-0"></span>worldclim 31

### Usage

```
world(resolution=5, level=0, path, version="latest", ...)
```
### Arguments

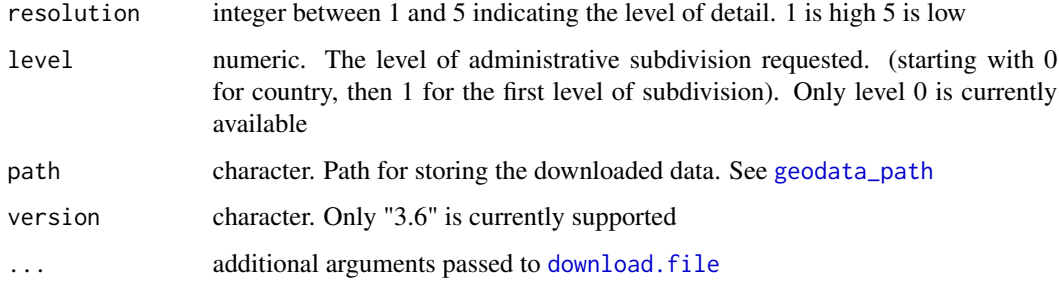

### Details

The data are from <https://gadm.org>

### Value

SpatVector

#### See Also

[gadm](#page-11-1)

### Examples

```
w <- world(path=tempdir())
```
worldclim *WorldClim climate data*

### <span id="page-30-1"></span>Description

Download climate data from WorldClim version 2.1. See Details for variables and units.

### Usage

```
worldclim_global(var, res, path, version="2.1", ...)
worldclim_country(country, var, path, version="2.1", ...)
worldclim_tile(var, lon, lat, path, version="2.1", ...)
```
### <span id="page-31-0"></span>Arguments

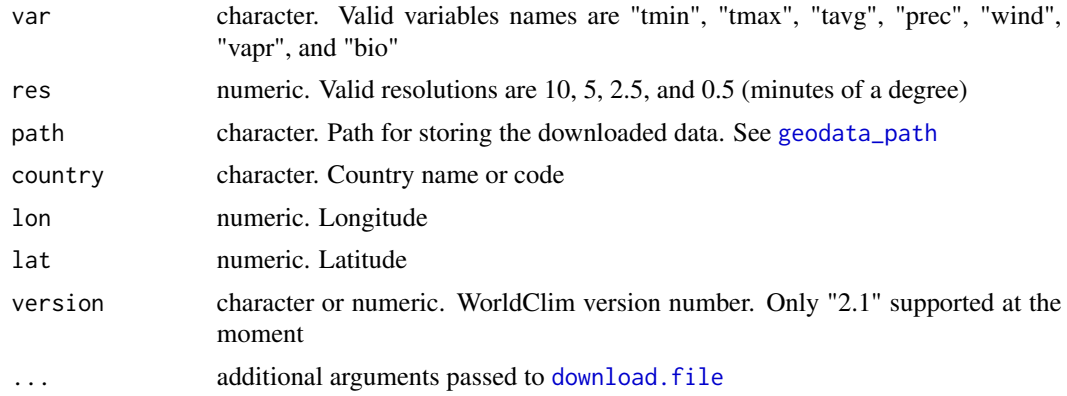

### Details

These are the WorldClim monthly average climate data.

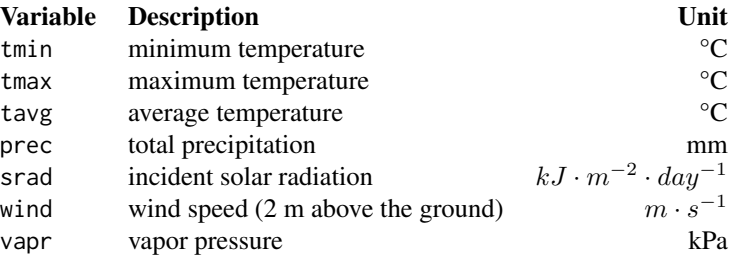

### Value

SpatRaster

### See Also

<https://www.worldclim.org/>

### Examples

lux <- worldclim\_country("Luxembourg", var="tmin", path=tempdir())

# <span id="page-32-0"></span>Index

∗ spatial sp\_occurrence, [27](#page-26-0) bio\_oracle, *[2](#page-1-0)*, [3](#page-2-0) cmip6, [4](#page-3-0) cmip6\_tile, *[2](#page-1-0)* cmip6\_tile *(*cmip6*)*, [4](#page-3-0) cmip6\_world, *[2](#page-1-0)* cmip6\_world *(*cmip6*)*, [4](#page-3-0) country\_codes, *[2](#page-1-0)*, [5](#page-4-0) crop\_calendar\_sacks, *[2](#page-1-0)*, [7](#page-6-0) crop\_monfreda, *[2](#page-1-0)*, [8](#page-7-0) crop\_spam, *[2](#page-1-0)*, [9](#page-8-0) cropland, *[2](#page-1-0)*, [6](#page-5-0) download.file, *[3](#page-2-0)*, *[5](#page-4-0)[–12](#page-11-0)*, *[14–](#page-13-0)[18](#page-17-0)*, *[20](#page-19-0)*, *[23,](#page-22-0) [24](#page-23-0)*, *[28,](#page-27-0) [29](#page-28-0)*, *[31,](#page-30-0) [32](#page-31-0)* draw, *[27](#page-26-0)* elevation, [10](#page-9-0) elevation\_30s, *[2](#page-1-0)* elevation\_30s *(*elevation*)*, [10](#page-9-0) elevation\_3s, *[2](#page-1-0)* elevation\_3s *(*elevation*)*, [10](#page-9-0) elevation\_global, *[2](#page-1-0)* elevation\_global *(*elevation*)*, [10](#page-9-0) ext, *[27](#page-26-0)* footprint, *[2](#page-1-0)*, [11](#page-10-0) gadm, *[2](#page-1-0)*, [12,](#page-11-0) *[31](#page-30-0)*

geodata *(*geodata-package*)*, [2](#page-1-0) geodata-package, [2](#page-1-0) geodata\_path, *[3,](#page-2-0) [4](#page-3-0)*, *[6](#page-5-0)[–12](#page-11-0)*, [13,](#page-12-0) *[14–](#page-13-0)[18](#page-17-0)*, *[20](#page-19-0)*, *[23,](#page-22-0) [24](#page-23-0)*, *[29](#page-28-0)*, *[31,](#page-30-0) [32](#page-31-0)*

landcover, *[2](#page-1-0)*, *[6](#page-5-0)*, *[11](#page-10-0)*, [13,](#page-12-0) *[14](#page-13-0)*

monfredaCrops *(*crop\_monfreda*)*, [8](#page-7-0)

osm, *[3](#page-2-0)*, [14](#page-13-0)

population, *[3](#page-2-0)*, [15](#page-14-0)

rice\_calendar, [16](#page-15-0)

sacksCrops *(*crop\_calendar\_sacks*)*, [7](#page-6-0) soil\_af, *[3](#page-2-0)*, [16,](#page-15-0) *[19](#page-18-0)*, *[21,](#page-20-0) [22](#page-21-0)*, *[25,](#page-24-0) [26](#page-25-0)* soil\_af\_elements, *[3](#page-2-0)*, *[18](#page-17-0)*, [18,](#page-17-0) *[21](#page-20-0)[–23](#page-22-0)*, *[25,](#page-24-0) [26](#page-25-0)* soil\_af\_isda, *[3](#page-2-0)*, *[16](#page-15-0)*, *[18,](#page-17-0) [19](#page-18-0)*, [19,](#page-18-0) *[22,](#page-21-0) [23](#page-22-0)*, *[25,](#page-24-0) [26](#page-25-0)* soil\_af\_isda\_vsi, [21](#page-20-0) soil\_af\_water, *[3](#page-2-0)*, [22](#page-21-0) soil\_world, *[3](#page-2-0)*, *[16](#page-15-0)*, *[19](#page-18-0)*, *[21](#page-20-0)[–23](#page-22-0)*, [24,](#page-23-0) *[26](#page-25-0)* soil\_world\_vsi, *[3](#page-2-0)*, *[18](#page-17-0)*, *[25](#page-24-0)*, [25](#page-24-0) sp\_genus *(*sp\_occurrence*)*, [27](#page-26-0) sp\_occurrence, *[3](#page-2-0)*, [27](#page-26-0) sp\_occurrence\_split *(*sp\_occurrence*)*, [27](#page-26-0) spamCrops *(*crop\_spam*)*, [9](#page-8-0)

```
travel_time, 3, 29
```

```
vrt, 5
```

```
world, 2, 12, 30
worldclim, 31
worldclim_country, 3
worldclim_country (worldclim), 31
worldclim_global, 3
worldclim_global (worldclim), 31
worldclim_tile, 3
worldclim_tile (worldclim), 31
```